#### **ABSTRAK**

Perusahaan PT X adalah sebuah perusahaan yang bergerak di bidang memproduksi tekstil interior seperti sofa atau *springbed* dan tekstil otomotif seperti jok mobil, karpet mobil, dan lain – lain. Perusahaan ini tidak memiliki sistem komputerisasi sendiri karena masih menggunakan pencatatan di excel pada penjualan, pembelian, pergudangan. Sehingga tidak efektif dalam proses kerja pada perusahaan. Perusahaan ini tidak memiliki sistem terintegrasi antara bagian produksi dan bagian gudang. Pada perusahaan ini memiliki sistem penjualan, sistem pembelian, sistem produksi serta sistem laporan penjualan dan pembelian. Sistem produksi adalah sistem yang terintergrasi antara bagian gudang dan bagian produksi untuk menghemat bahan baku yang ada di bagian. Sistem laporan adalah sistem yang mendukung pada sistem penjualan dan sistem pembelian untuk memudahkan dan mempercepat proses. Sistem laporan membantu pengguna untuk mencari dan melihat laporan penjualan dan pembelian pada waktu tertentu sesuai dengan keinginan pengguna. Pada *website* ini menggunakan bahasa pemrograman PHP dan penyimpanan data perusahaan menggunakan basis data. Dengan penelitian ini menghasilkan website yang dapat membantu perusahaan PT X untuk meningkatkan kinerja dan mempercepat proses transaksi. Sehingga dengan adanya sistem yang baru pada perusahaan tersebut untuk menggantikan sistem manual.

Kata Kunci: sistem penjualan, sistem pembelian, sistem produksi, sistem laporan, website, dan bahasa pemrograman PHP.

#### **ABSTRACT**

<span id="page-1-0"></span>*PT X, a company engaged in interior textile production, such as sofabeds or springbeds and otomotive textile like car seats, and etc.This Company did not have their own computerization system by self because still using in Excel on selling, buying and stock. So,it was uneffective for the company.The company did not have intergration system on production and stock. For this company have selling, buying, production and also system in financial position statement .Production system is system which intergrating from stock into production for saving the in the part. System of statement is system that support for buying and selling, in purpose of making easy and effective the process.It helps the user to search and look at financial position statement in current time as their needs.In this website using progamer language PHP and saving company's data with data basic.The result of the analysis is a website that can help PT X to improve kinerja and transaction pocess. Thus, with this new system in PT. X can replace manual system.*

*Keywords: Selling system, Buying system, production system, website statement system, php language progamer.*

### **DAFTAR ISI**

<span id="page-2-0"></span>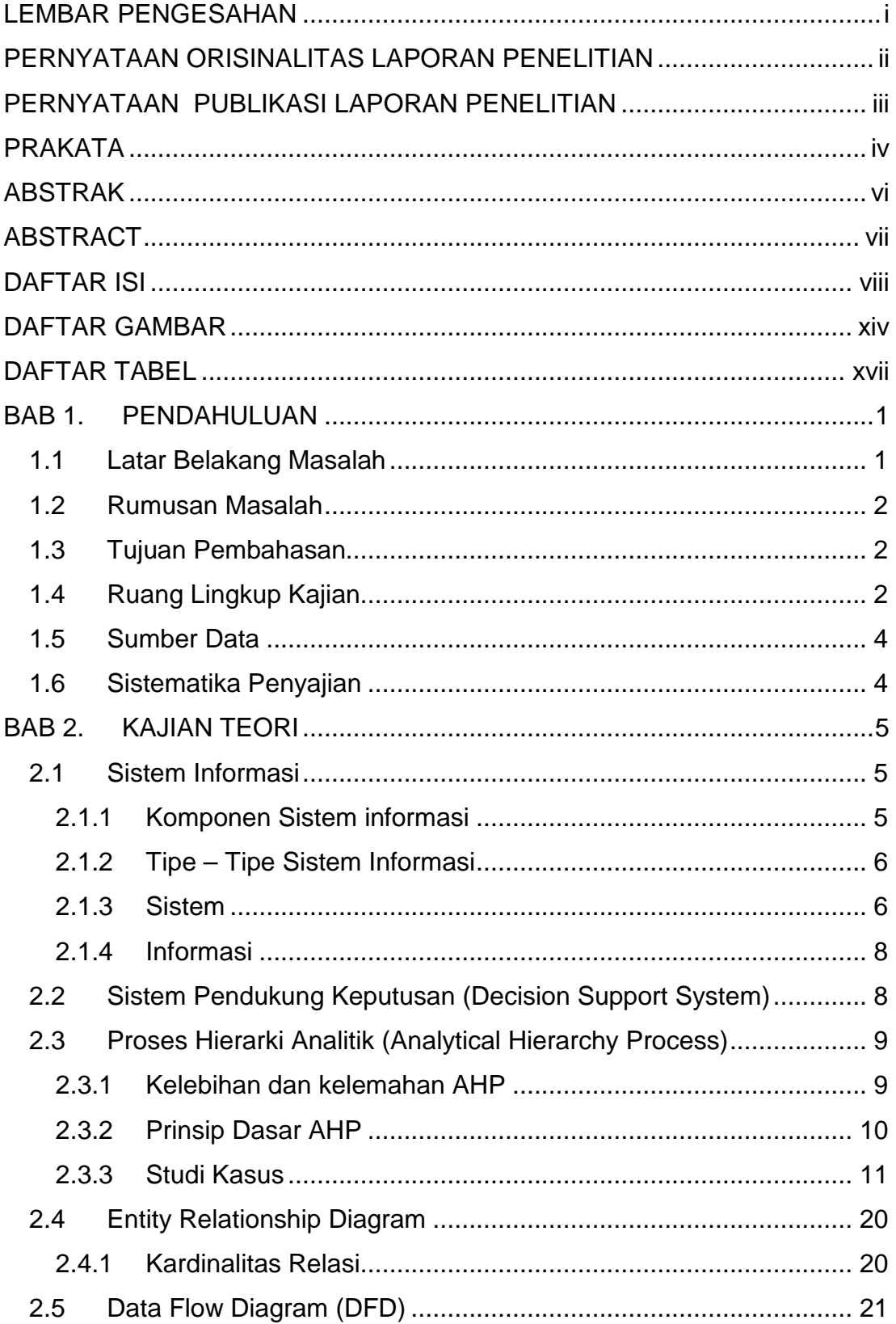

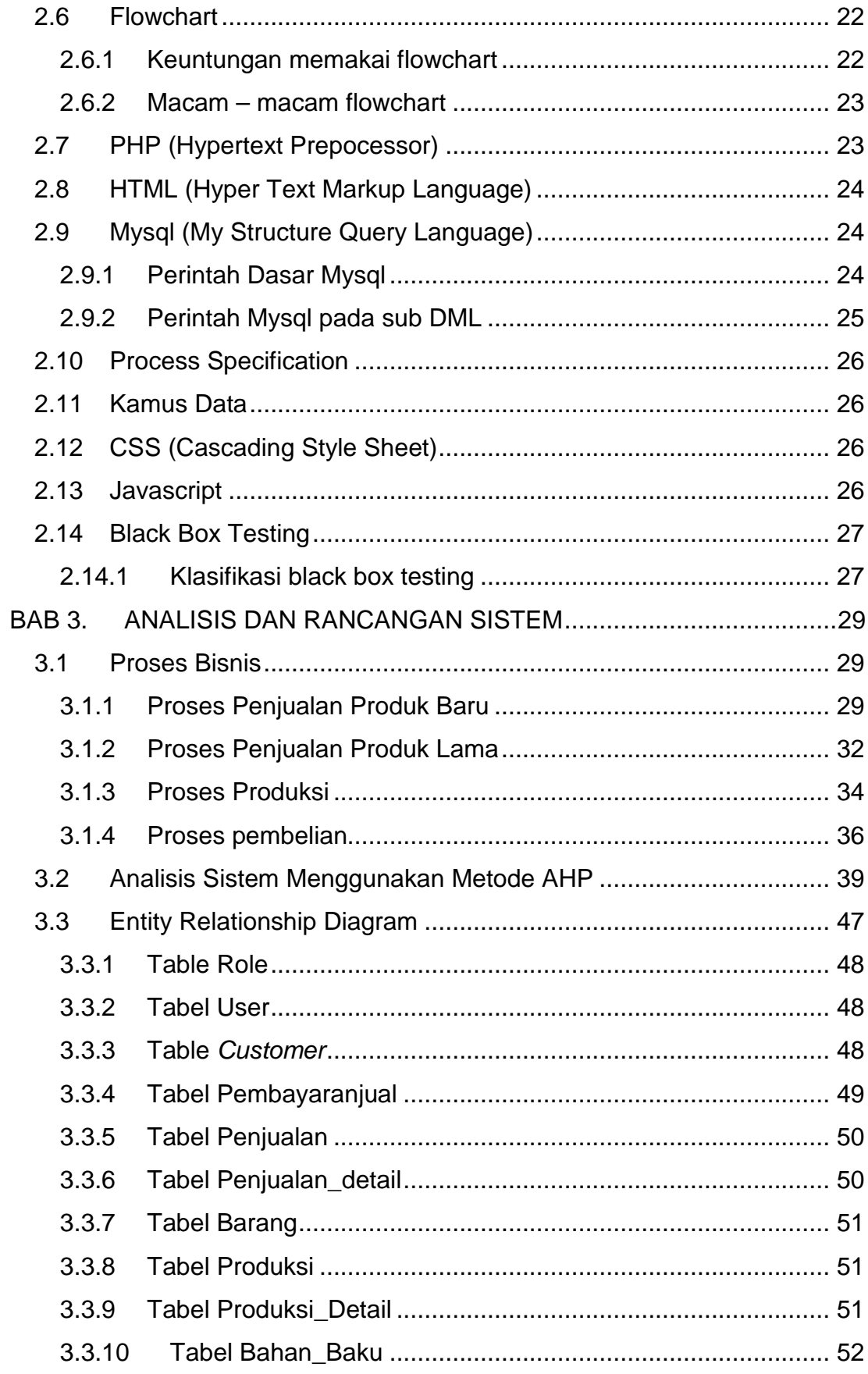

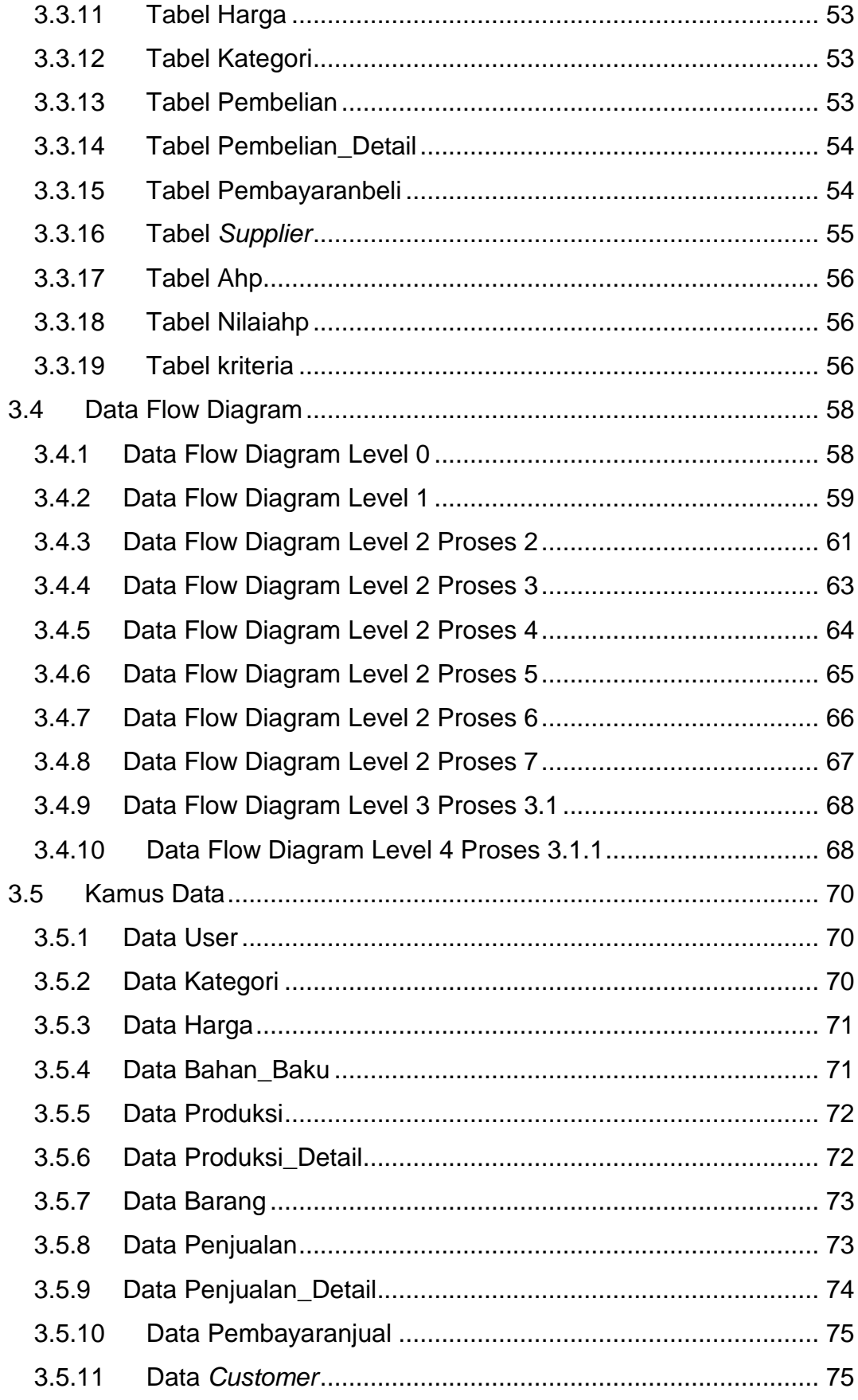

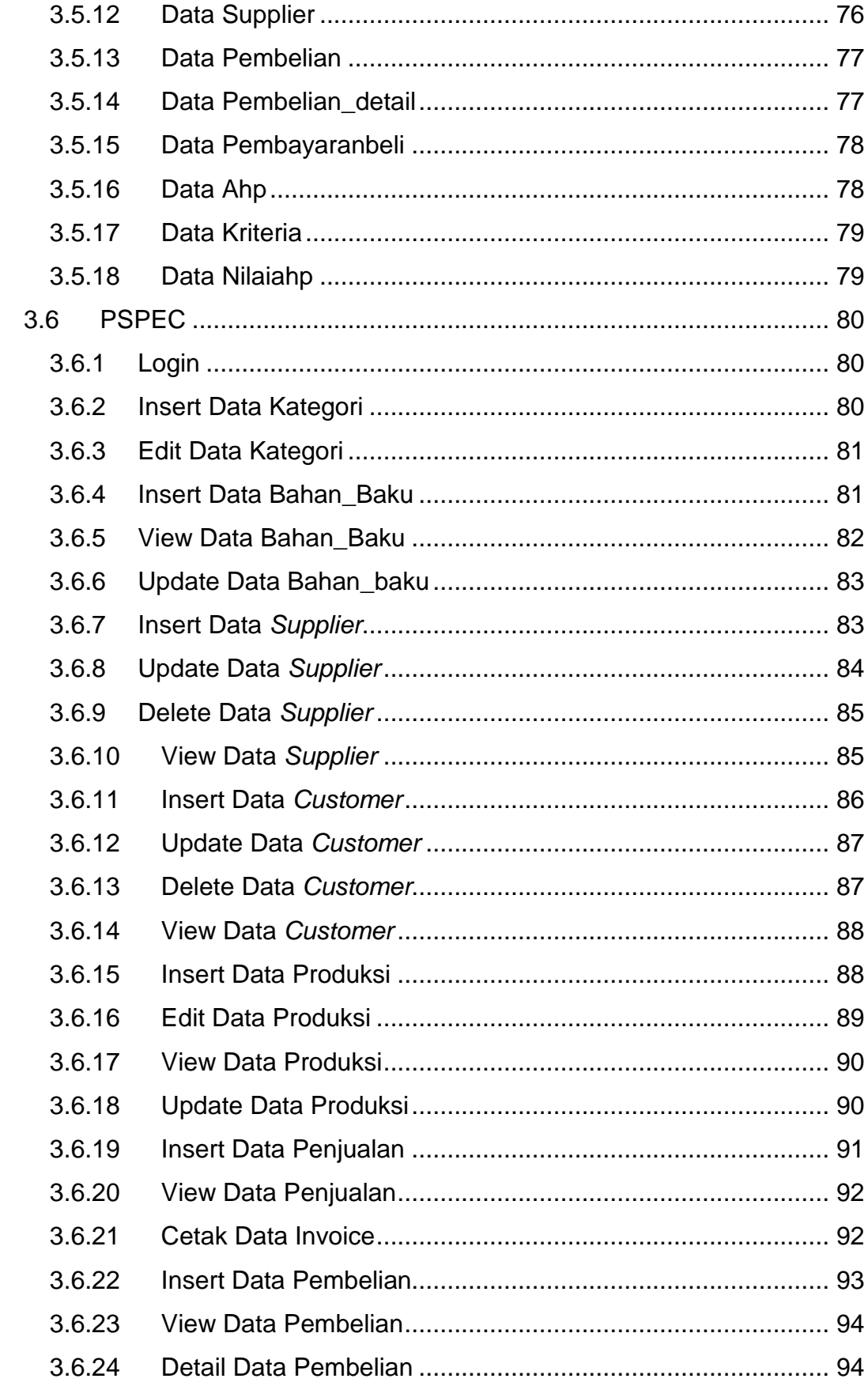

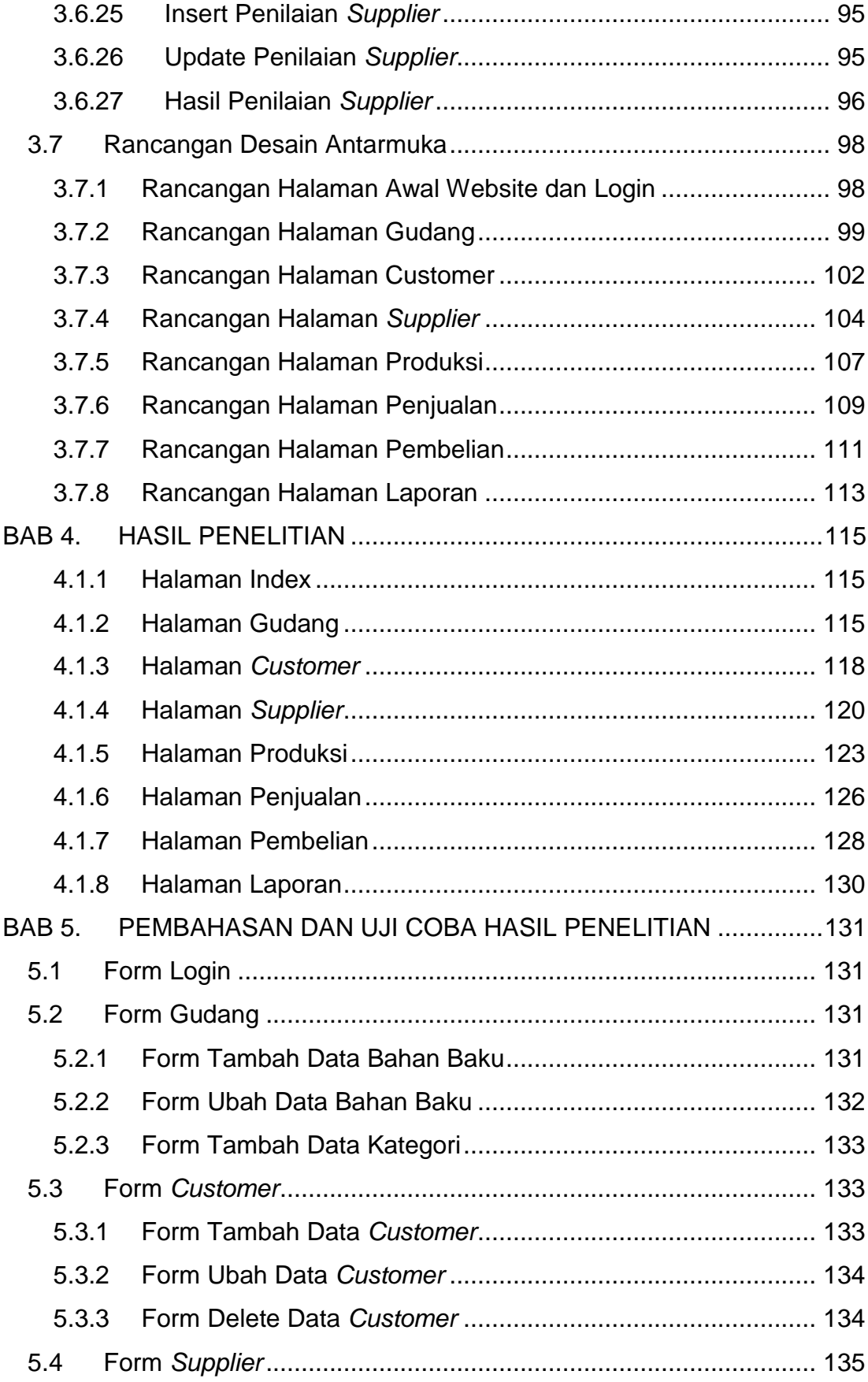

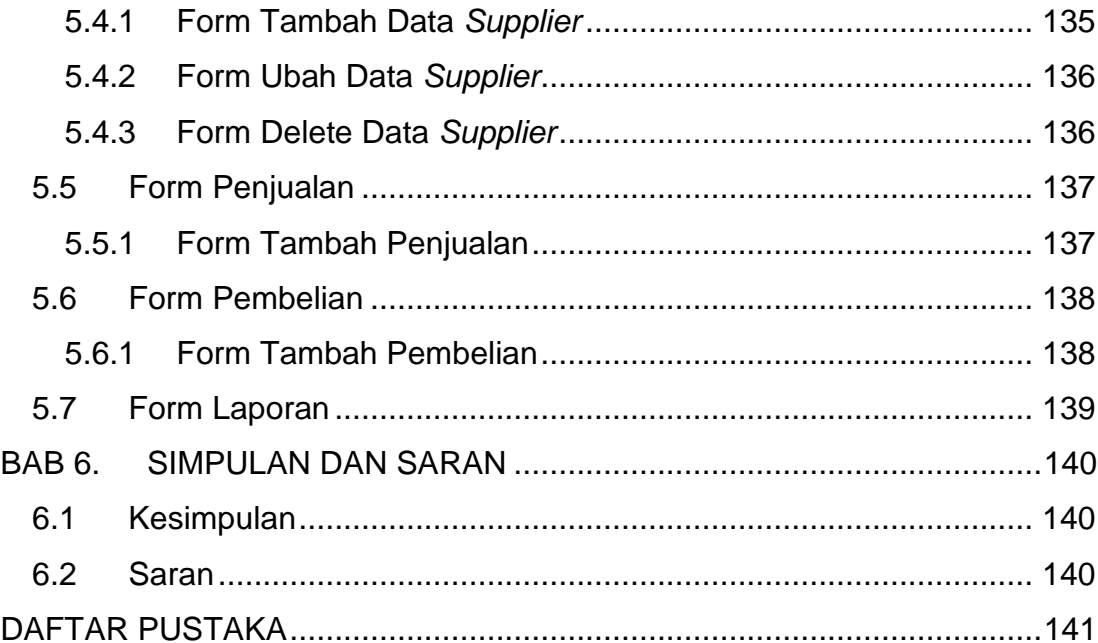

## **DAFTAR GAMBAR**

<span id="page-8-0"></span>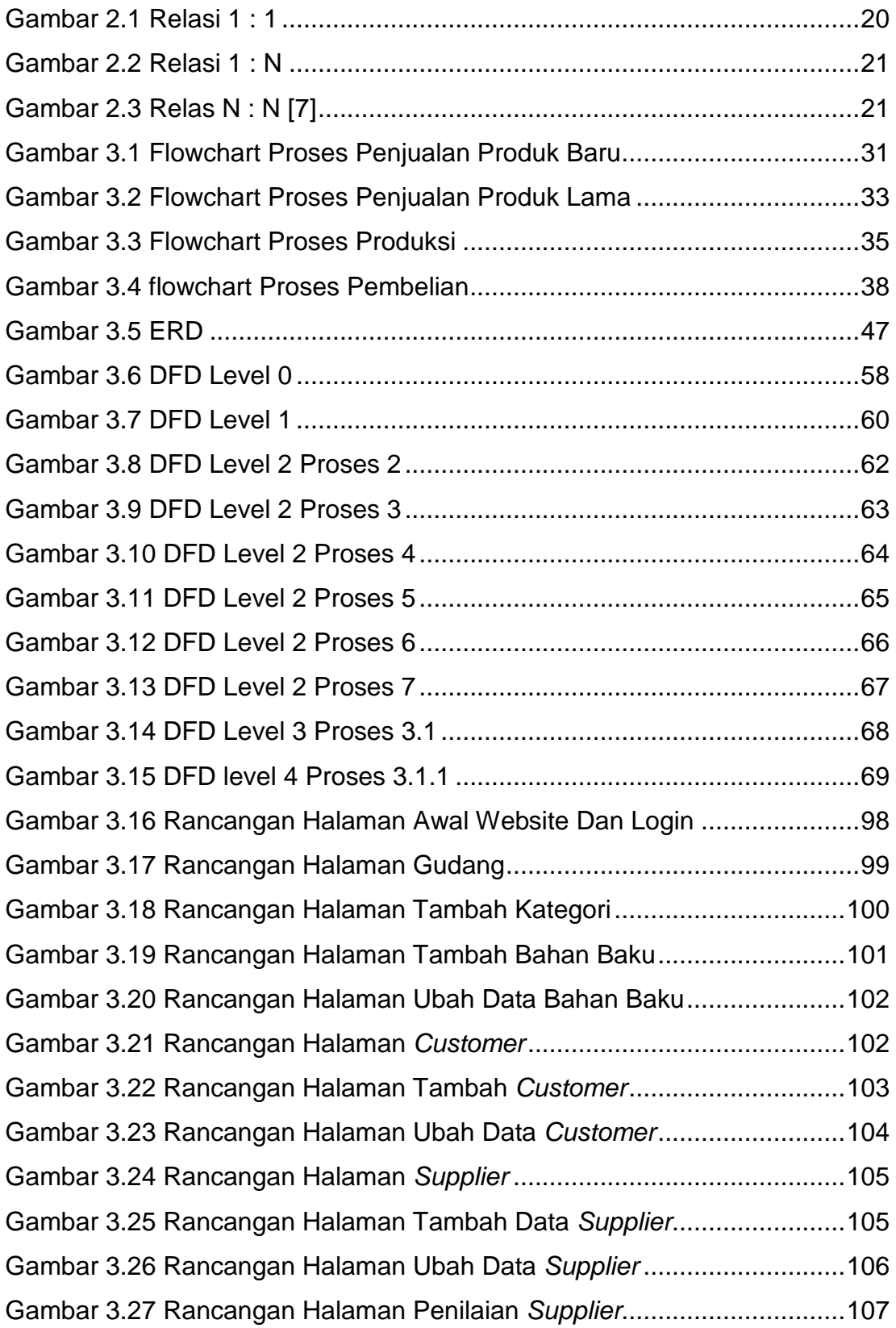

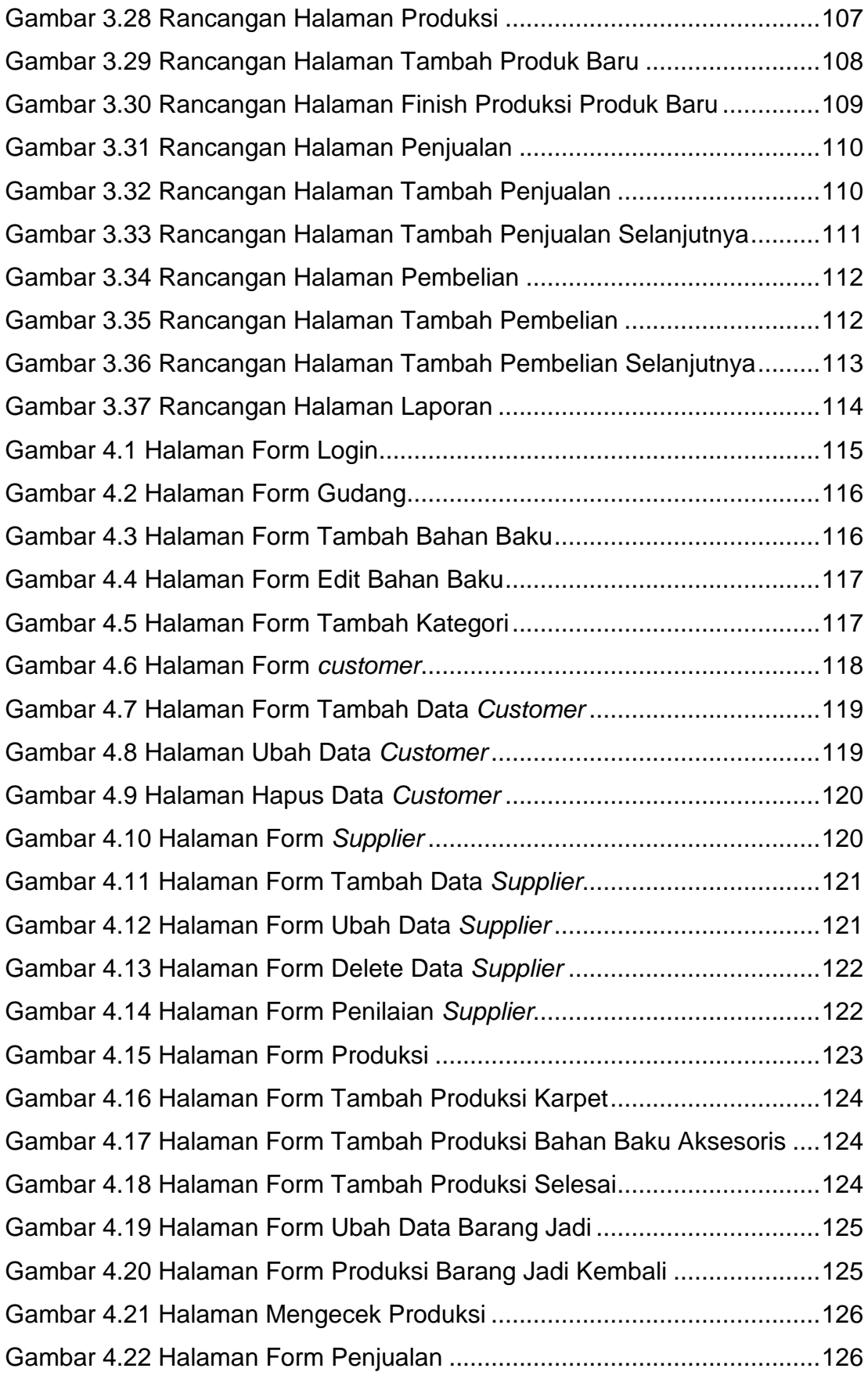

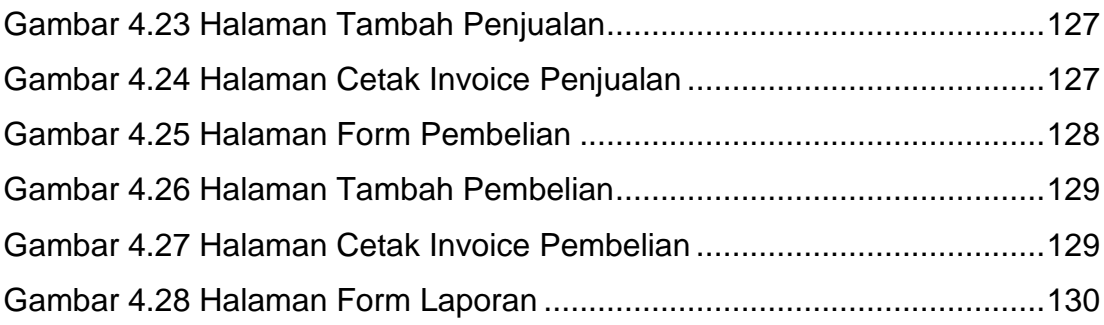

## **DAFTAR TABEL**

<span id="page-11-0"></span>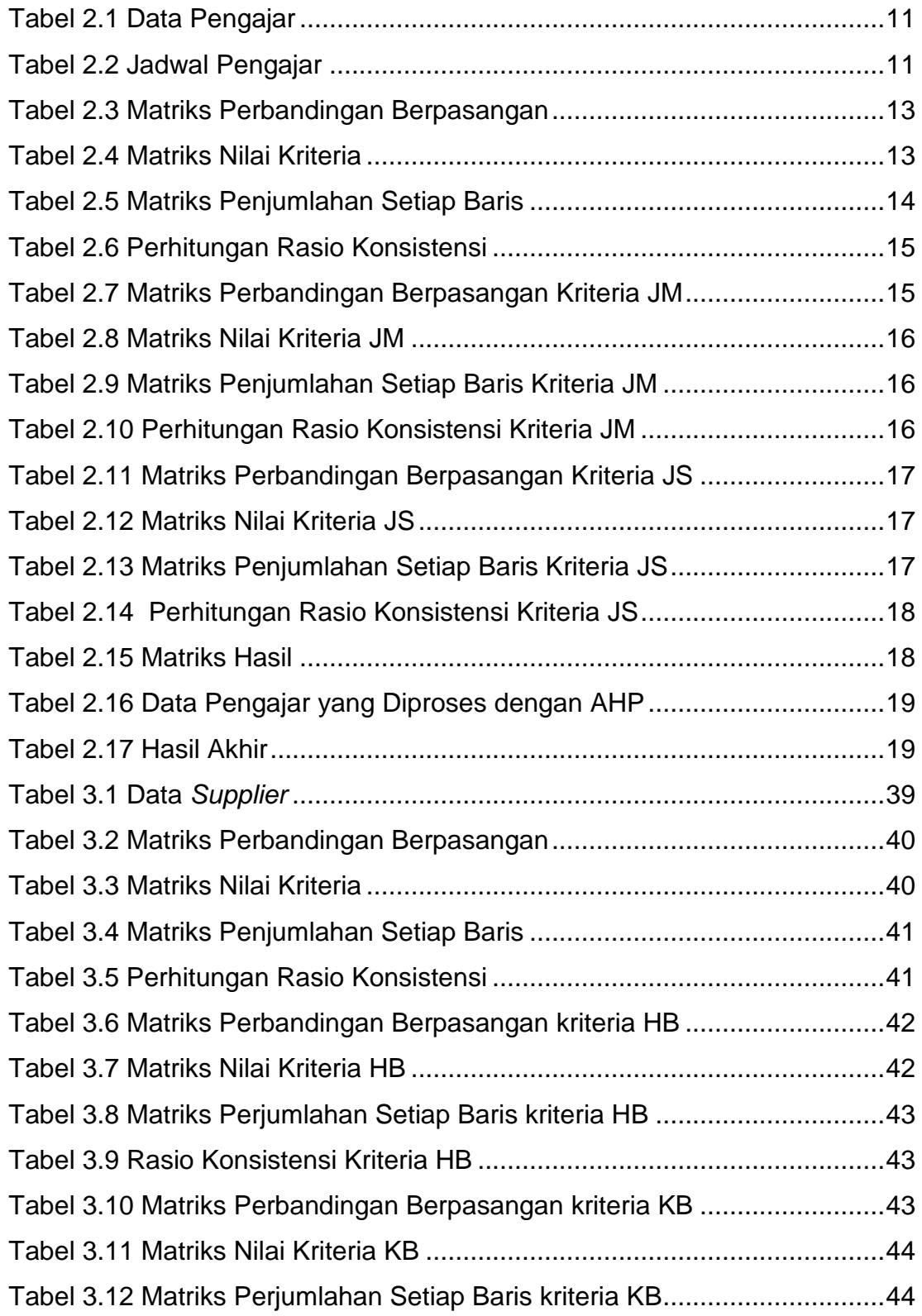

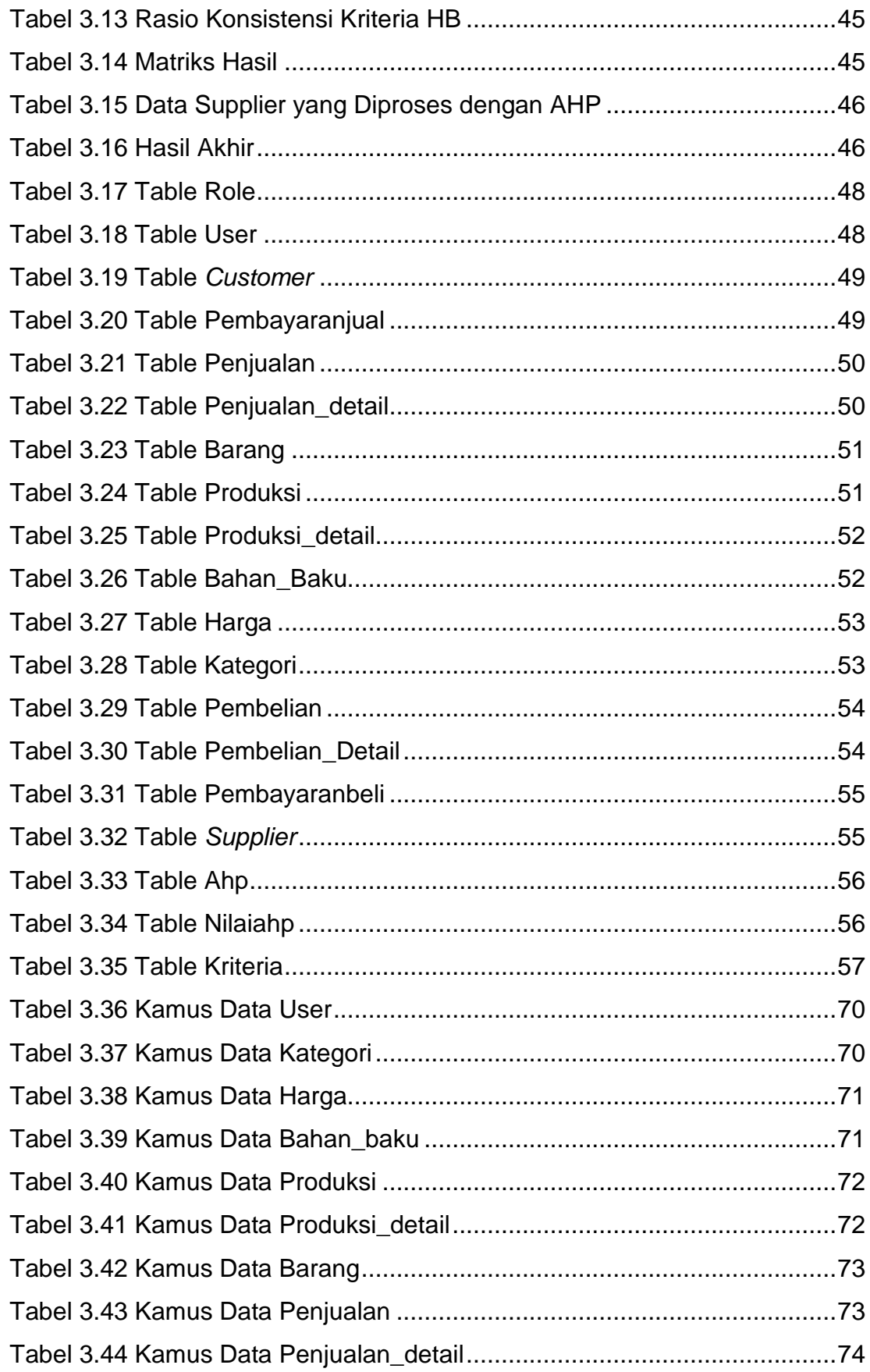

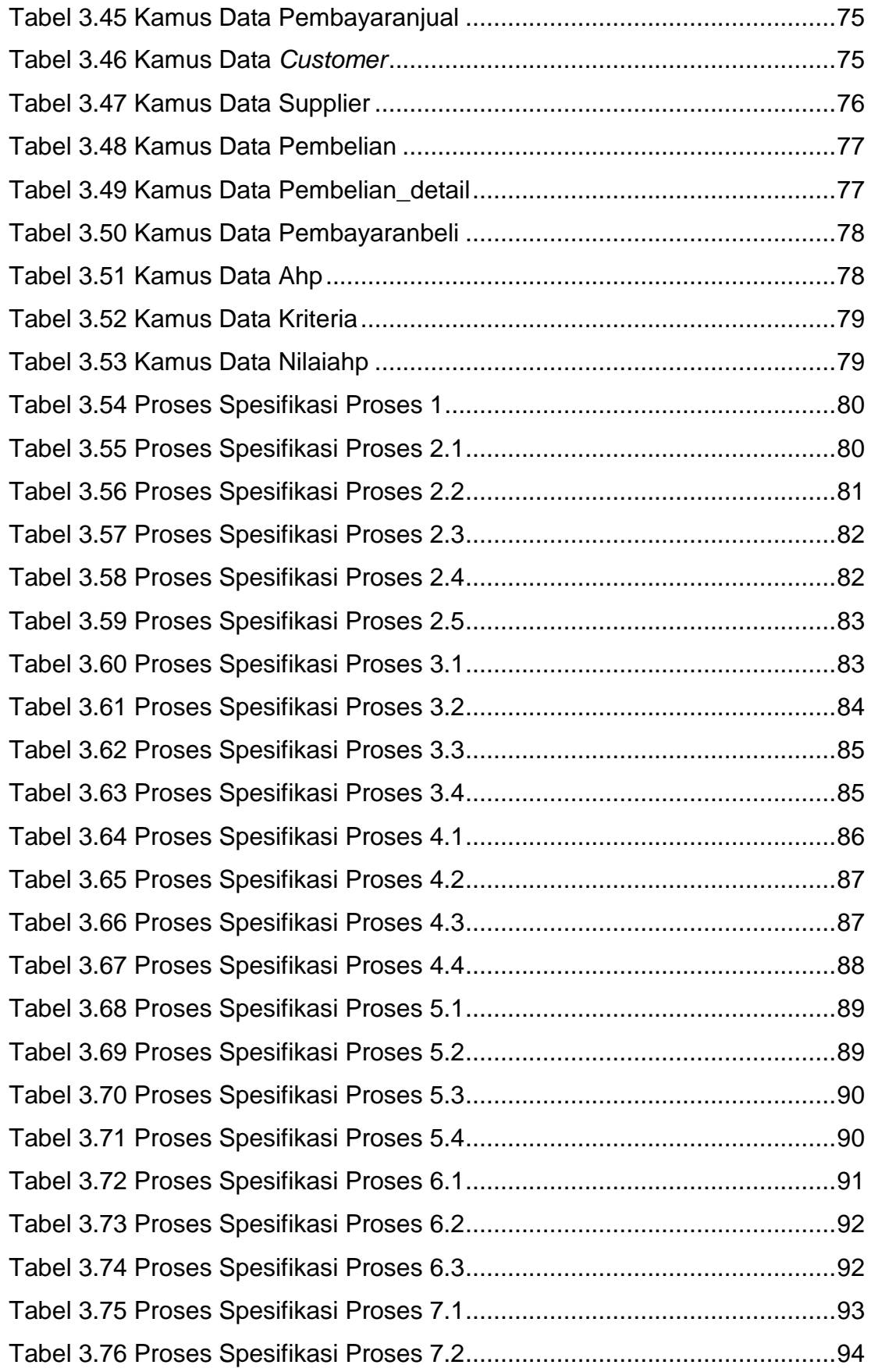

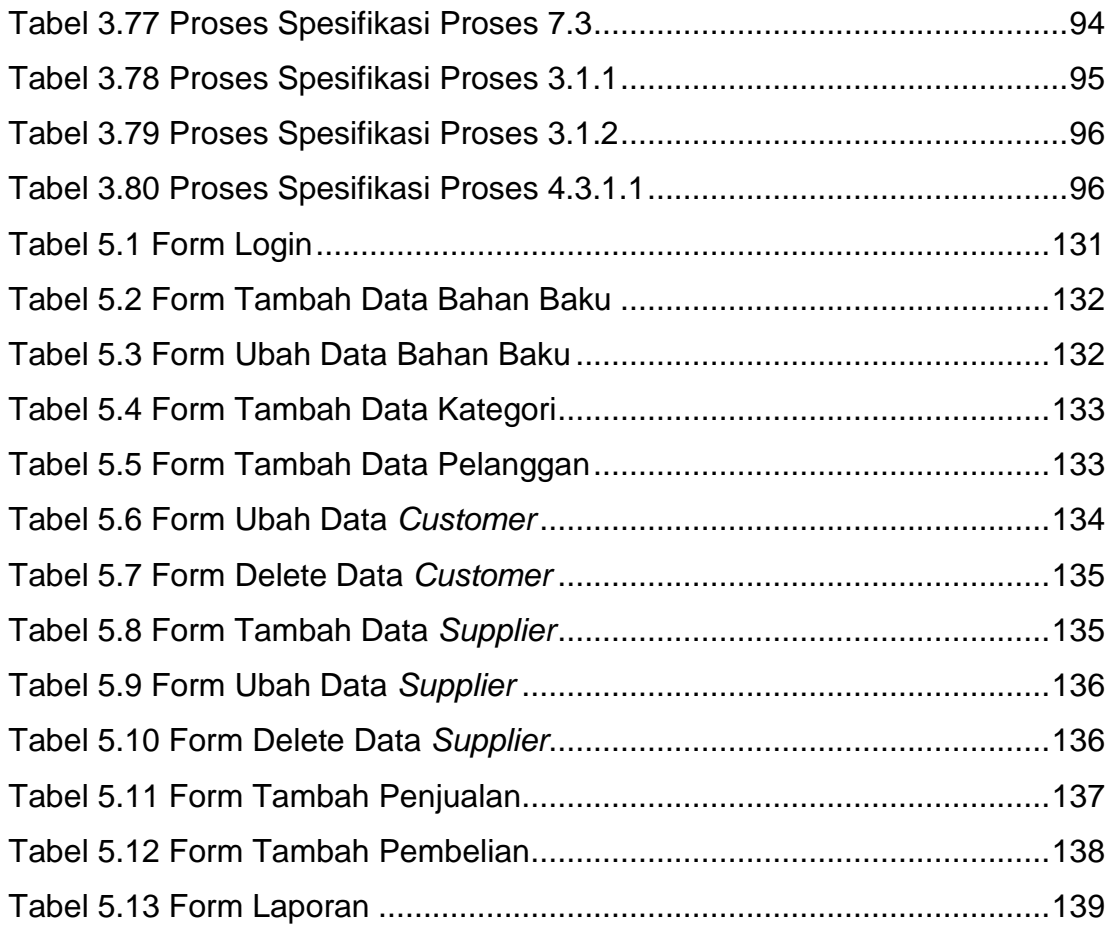

# **DAFTAR NOTASI/LAMBANG**

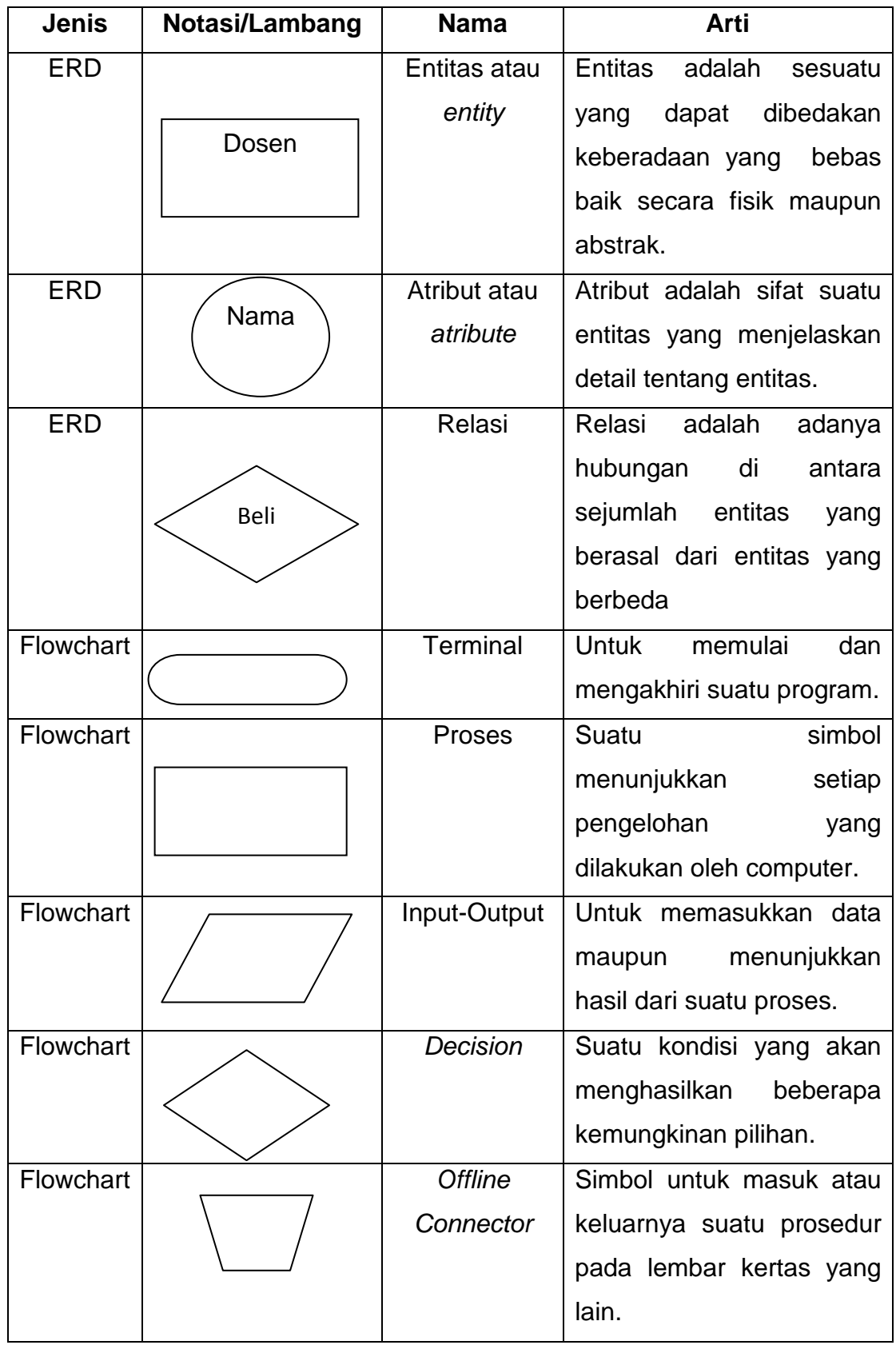

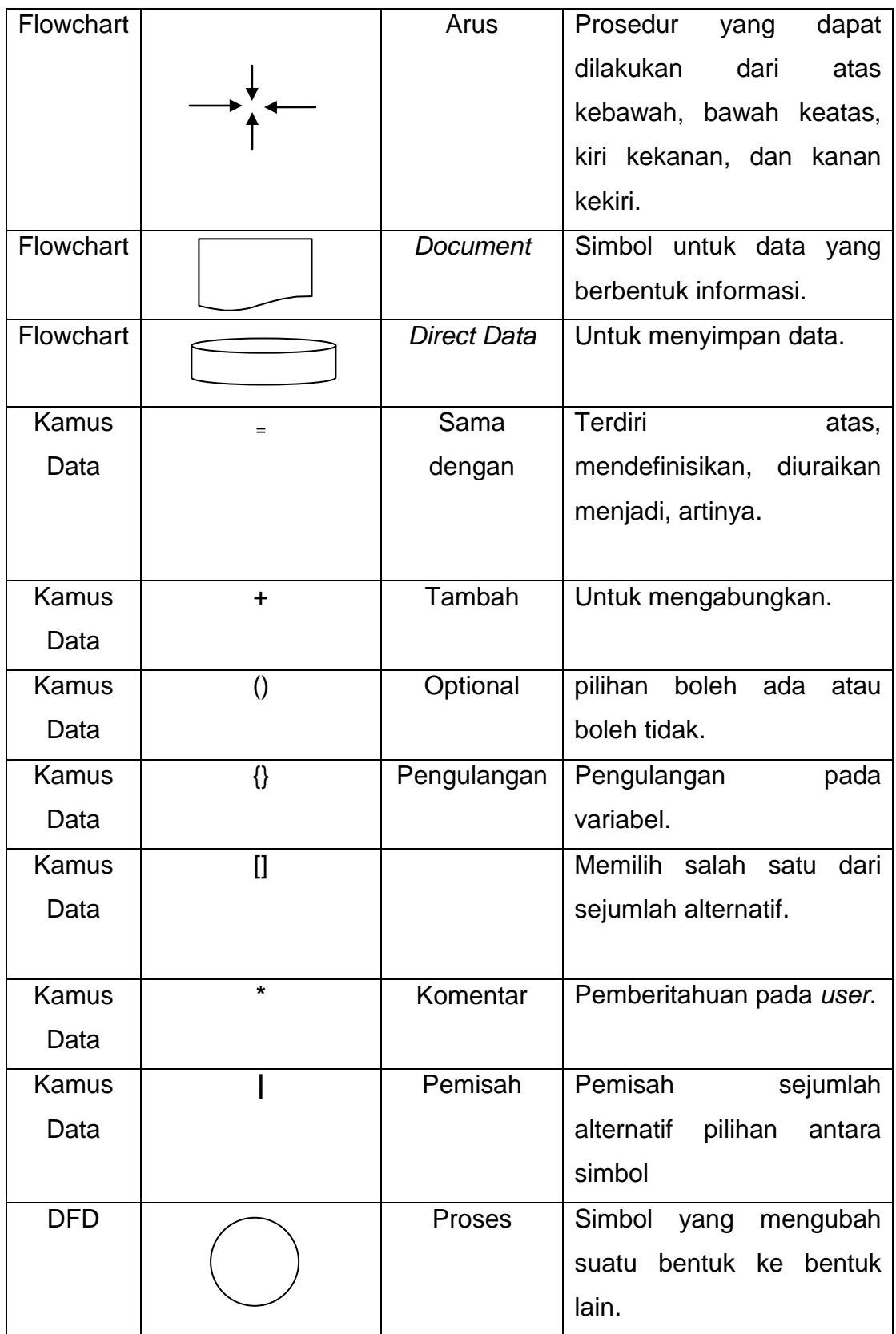

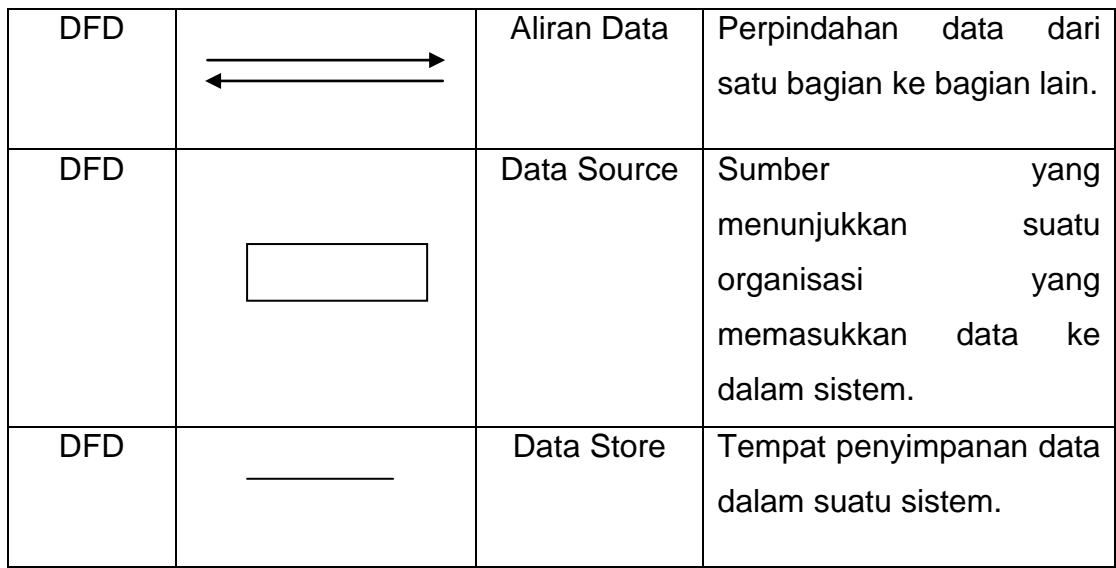